## 3.1. Стек, дек, очередь

где <длина записи n> есть четырехбайтовое поле, содержащее значение числа типа unsigned long — длины соответствующей записи. Последняя запись в файле (т.е. <запись k>) соответствует вершине стека.

Реализуйте функции со следующими прототипами

```
OpenFileStack (char *filename);
int.PushRecord (void *record, size_t length);
int
         // функция помещает в стек length байтов,
          // размещенных начиная с адреса record
intPopRecord (void *record, size_t *length);
          // функция берет вершину стека и помещает ее
         // в области памяти по адресу record,
          // значение длины записи помещается по адресу length
size_t TopLength (void);
         // функция возвращает длину записи
          // на вершине стека
       CloseFileStack (void);
int
```
Функции возвращают 0 в случае успешного выполнения  $u - 1$  при отказе.

3.19. Постройте реализацию файлового стека строк на основе объединения идей задач 3.17, 3.18 Строки частично хранятся в памяти, частично – на диске. В памяти выделяется два блока — первый и второй. Строки накапливаются сначала в первом блоке, а когда он заполнится – во втором. При заполнении второго блока первый блок записывается в файл (по стековому принципу) и блоки обмениваются своими номерами: второй (занятый) блок становится первым, а первый (теперь свободный) становится вторым. При удалении процедура обращается: пока существуют строки в блоках, работа идет в памяти, а когда оба блока становятся пустыми, в первый считываются данные из файлового стека блоков.

Дек. Эту структуру можно рассматривать как обобщение стека за счет возможности добавлять и удалять элементы "с обоих концов" набора данных, т.е. имеется два текущих элемента, к которым разрешен доступ и которые называются "начало" и "конец" дека.

Дисциплина доступа к началу и концу дека аналогична дисциплине работы с вершиной стека: разрешено чтение, добавление и извлечение элемен-**TOR** 

3.20. Постройте реализацию дека элементов абстрактного типа Type.

Идеи реализации. Будем размещать элементы в выделенном участке памяти вплотную друг к другу и хранить два указателя — на начало и конец дека. При добавлении или удалении элементов эти указатели будем перемещать на позицию следующего или предыдущего элементов. В этом случае для корректной работы дека нужно формально "замкнуть" левую и правую границы выделенной области: при необходимости новая позиция "перебрасывается" с позиции за концом области в начало, или с позиции перед началом — в конец. В итоге массив оказывается логически замкнутым в кольцо. Если принять, что начало, конец выделенной области памяти, голова, хвост и размер дека задаются переменными

```
Type *begmem, *endmem;
Type *head, *tail;
int
      size;
```
то процедуры определения следующего и предыдущего элементов могут выглядеть, например, так

```
Type * Next (Type *pos)
{ return (pos==endmem) ? begmem : pos+1; }
Type * Prev (Type *pos)
{ return (pos==begmem) ? endmem : pos-1; }
```
Реализуйте дек на языке С со следующим интерфейсом:

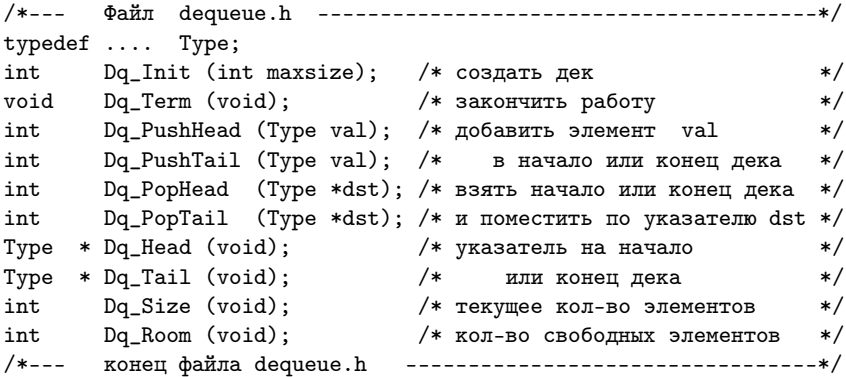

Реализуйте дек на языке  $C++$  в виде следующего класса:

```
//--- Файл dequeue.h ----------------------------------
template <class Type>
class Dequeue
{ private:
     Type *begmem, *endmem;
     Type *head, *tail;
     int
           size;
     Type * Next (Type *pos);
     Type * Prev (Type *pos);
  public:
     Dequeue (int maxsize);
     "Dequeue ();
           Success ();
     int
            PushHead (Type val);
     int
            PushTail (Type val);
     int
            PopHead (Type &dst);
     int
     int
            PopTail (Type &dst);
     Type & Head ();
     Type & Tail ();
     int
          Size ();
     int
            Room ();
\};
//--- конец файла dequeue.h ----------------------------
```
По поводу функции Success () см. замечание к задаче 3.1 о реализации стека

3.21. Постройте реализацию дека элементов абстрактного типа Туре на основе структуры

```
struct Dequeuef
 Type * mem;
                      /* начало области элементов дека */
                     /* размер дека */
  int maxsize;
 int size:
                      /* текущее количество элементов */
 int left;
                      /* позиция для очередного элемента слева */
                     /* позиция для очередного элемента справа */
 int right;
```
 $\cdot$ 

Идеи реализации. Считая, что maxsize>0, будем размещать элементы дека в выделенном участке памяти mem [0], ..., mem [maxsize-1] и хранить два целых числа left и right из диапазона от 0 до maxsize-1, характеризующие текущие позиции головы и хвоста. В начальный момент left=0;right=(left+1)% maxzise. Таким образом, указатели left, right coдержат номера ячеек, куда будут добавляться очередные элементы (при наличии свободного места). При добалении слева имеем:

```
if(size==maxsize)return -1;
mem[left]=val; size++; left--;
if(left<0)left=maxsize-1;
return 0:
```
Добавление справа осуществляется аналогично:

```
if(size==maxsize)return -1;
mem[right]=val; size++; rigt=(right+1)%maxsize;
return 0;
```
3.22. Выпуклой оболочкой множества точек называется наименьший выпуклый многоугольник с вершинами в некоторых точках этого множества, содержащий внутри себя все остальные точки множества. Требуется построить выпуклую оболочку заданного множества точек плоскости (т.е. указать точки, являющиеся ее вершинами).

Идеи реализации. Для хранения подмножества точек, составляющих вершины выпуклой оболочки, выделим дек. Точки, лежащие в начале и конце дека будут составлять текущее ребро выпуклой оболочки. Сначала в множестве точек находятся три точки, являющиеся вершинами некоторого невырожденного треугольника. Далее последовательно проверяется в какой полуплоскости относительно линии, содержащей ребро уже построенной выпуклой оболочки, лежит каждая следующая точка множества. Для этого последовательно рассматривается текущее ребро, которое меняется перекладыванием элементов дека, например, из начала в конец. Таким образом можно выяснить находится точка внутри или вне уже построенной части выпуклой оболочки и при необходимости включить новую точку в выпуклую оболочку, т.е. удалить некоторые стороны и добавить новые две стороны с общей вершиной в этой точке.

Очередь. Дисциплина работы с очередью часто обозначается сокращением FIFO (First In, First Out), т.е. элемент, первым добавленный в очередь (в ее конец), будет также первым взят из (начала) очереди. Как нетрудно видеть, очередь является частным случаем дека, если запретить удаление и доступ к элементу, находящемуся в конце, а также добавление элемента в начало. Доступ к значению хранимых данных разрешается только для элемента, расположенного в начале очереди.

**3.23.** Реализуйте очередь элементов абстрактного типа Туре на языке С со следующим интерфейсом:

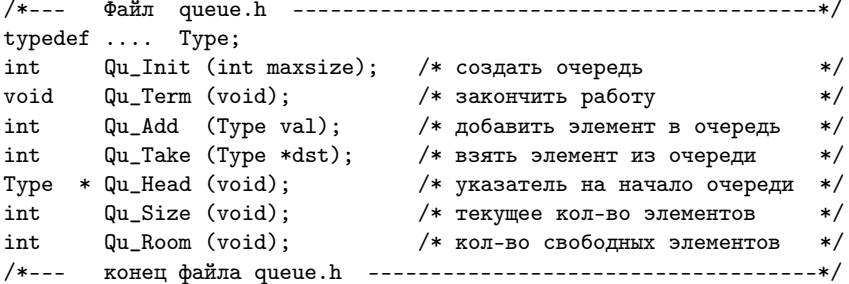

3.24. Реализуйте очередь на языке  $C++$  в виде следующего класса:

```
11 - -template <class Type>
classQueue
{ private:
     Type *begmem, *endmem;
     Type *head, *tail;
     int
            size;
     Type * Next (Type *pos);
  public:
     Queue (int maxsize);
    \tilde{\omega}Queue ();
            Success ();
     int.Add (Type val);
     int.
     int
            Take (Type &dst);
     Type & Head ();
            Size ();
     \mathop{\mathrm{int}}int
            Room ();
\};
//--- конец файла queue.h -------------------------------
```
3.25. Считая, что время добавления и изъятия элементов из очереди есть случайные величины смоделируйте, как со временем изменяется длина очереди.